#### 28/03/14 1

### **Runtimesystemer Kap 7 - I**

- Generell lagerorganisering (7.1)
- Språk som bare trenger statisk allokering (7.2)
- Språk som trenger stakk-orientert allokering (7.3)
- Språk som trenger mer generell allokering (7.4)
- Parameteroverføring (7.5)

Avhenger av begrepene i språk

#### **Den oversatte programkoden**

- kan nesten altid betraktes som statisk allokert
- skal hverken flyttes eller forandres under utførelse
- § Kompilatoren kjenner alle adresser til kodebiter

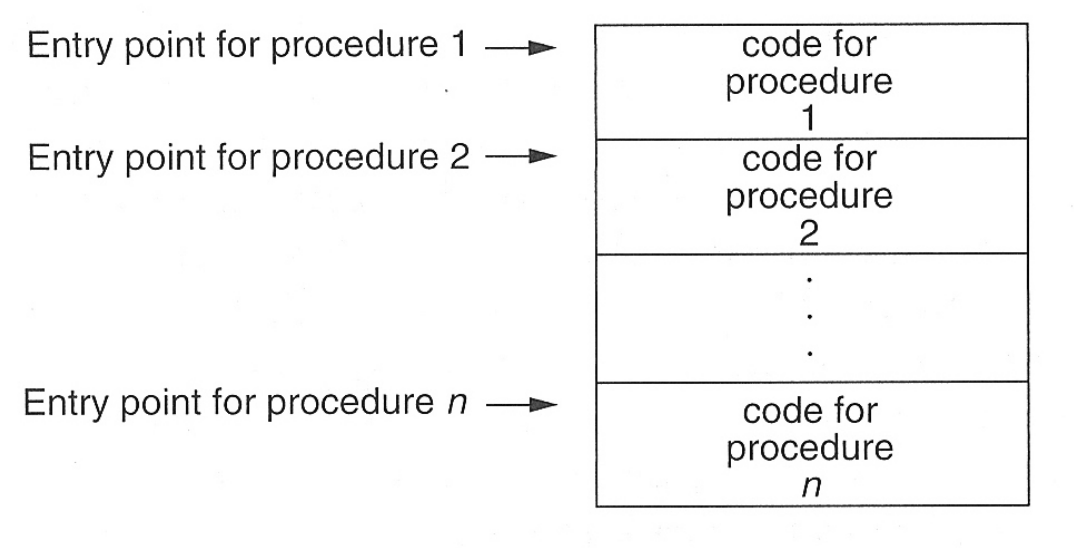

Code memory

#### **Men husk**

Koden blir ofte produsert som relokerbare kode, som får sin endelige plassering av linker/ loader

#### 28/03/14 3

## **Lagerorganisering**

§ Typisk organisering under utførelse dersom et programmeringsspråk har alle slags data (statisk, stakk, dynamisk)

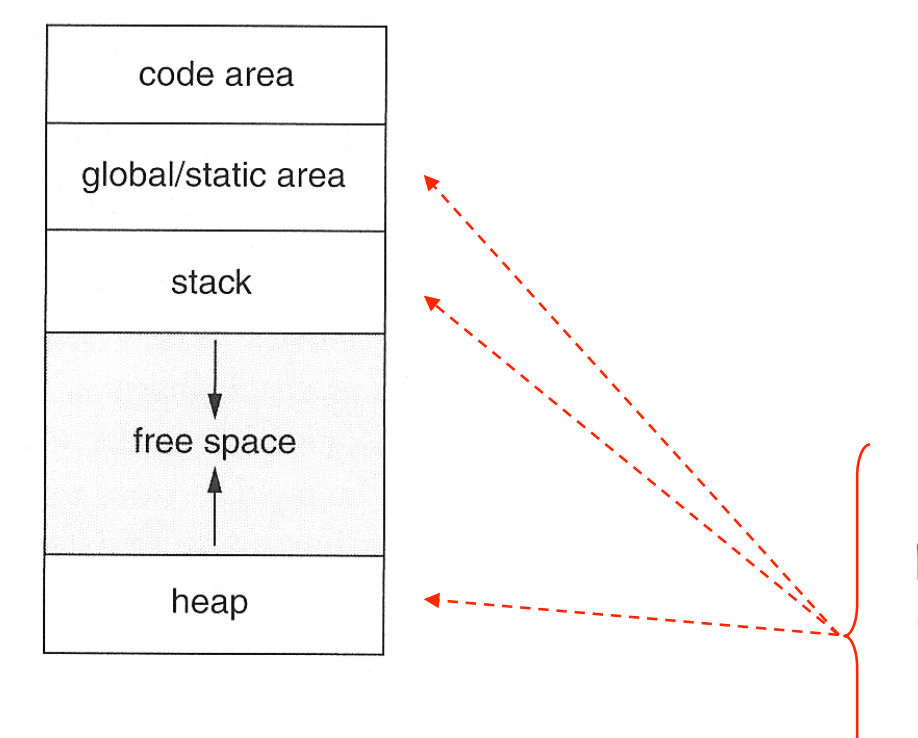

■ Typisk organisering av data for et prosedyrekall (aktiveringsblokk)

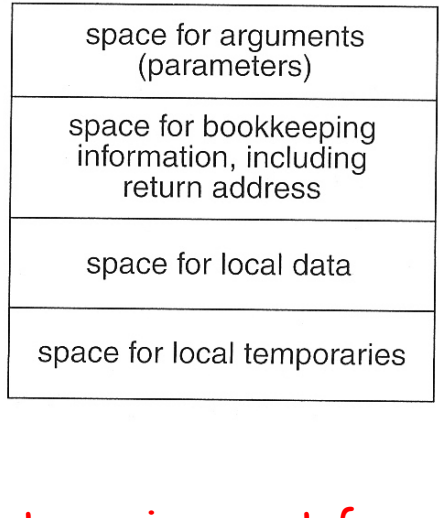

Det er gjerne ut fra plasseringen her man karakteriserer språk til være

- statisk organisert
- stakk-organisert
- heap/dynamisk organisert

# **STATISK ORGANISERING**  7.2

### **Full statisk organisering (eks. Fortran)**

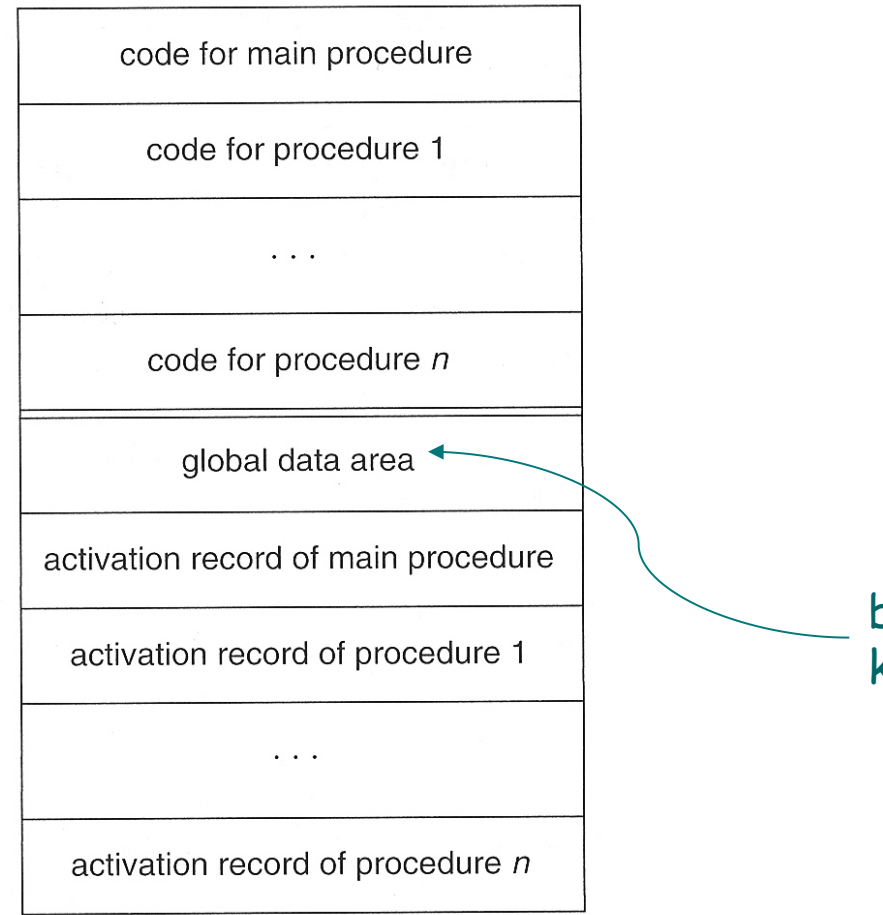

- § Kompilatoen kan beregne hvor alt ligger
	- Utførbar kode
	- Variable
	- Alle slags hjelpedata

bl.a. alle slags større konstanter i programmet

## **Et eksempel i Fortran**

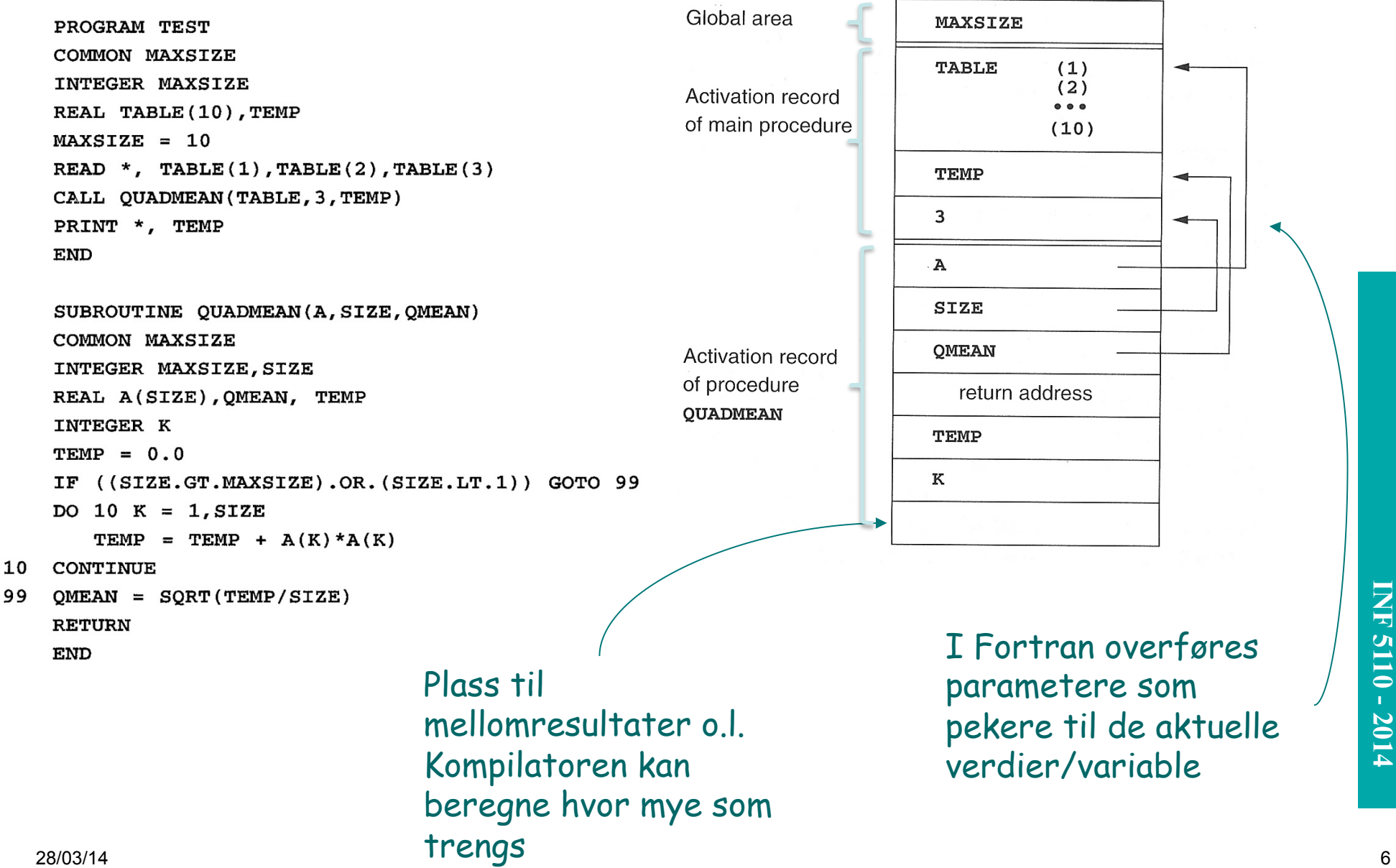

**STAKK-ORGANISERING**  7.2

# **Et eksempel i C**

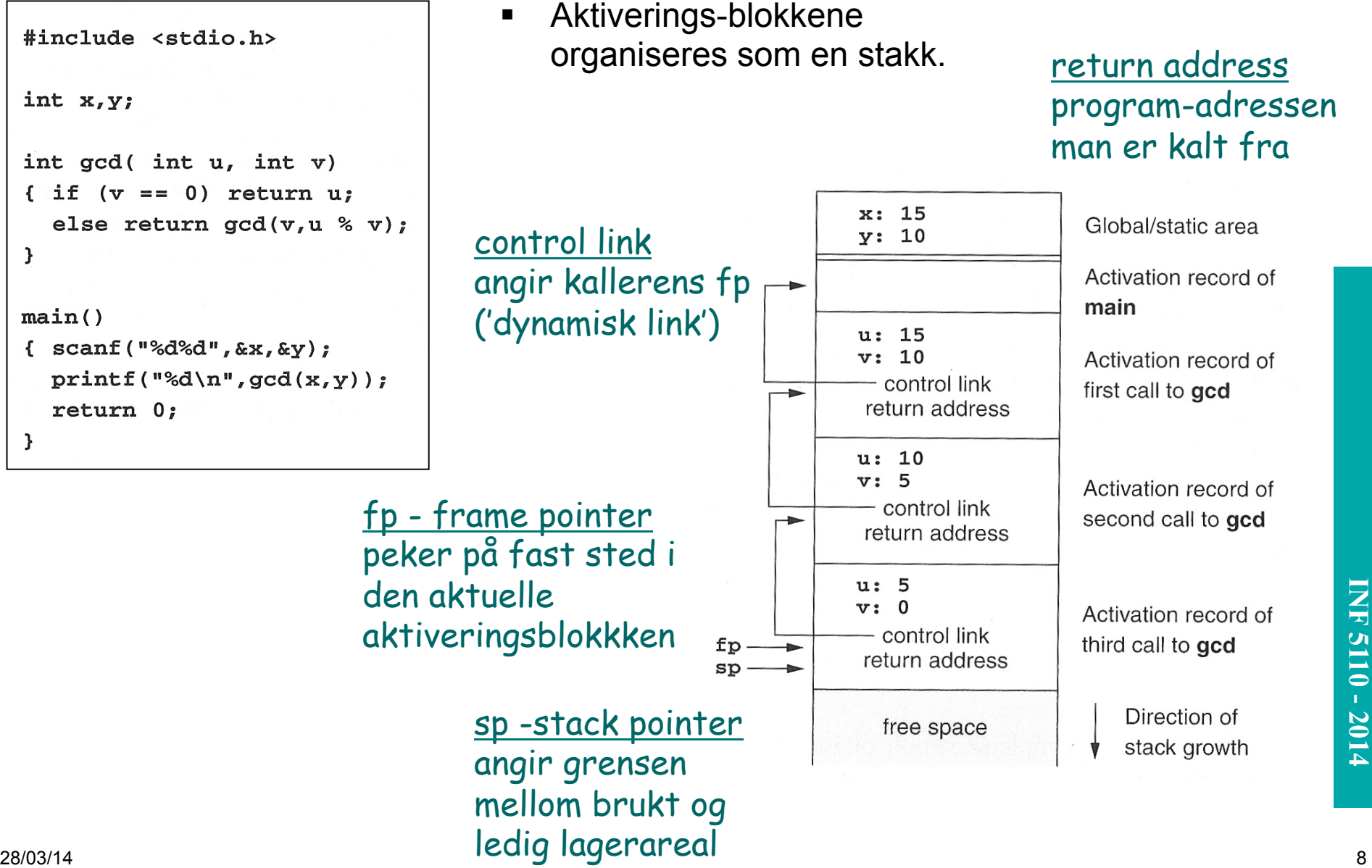

#### **Variabel-aksess**

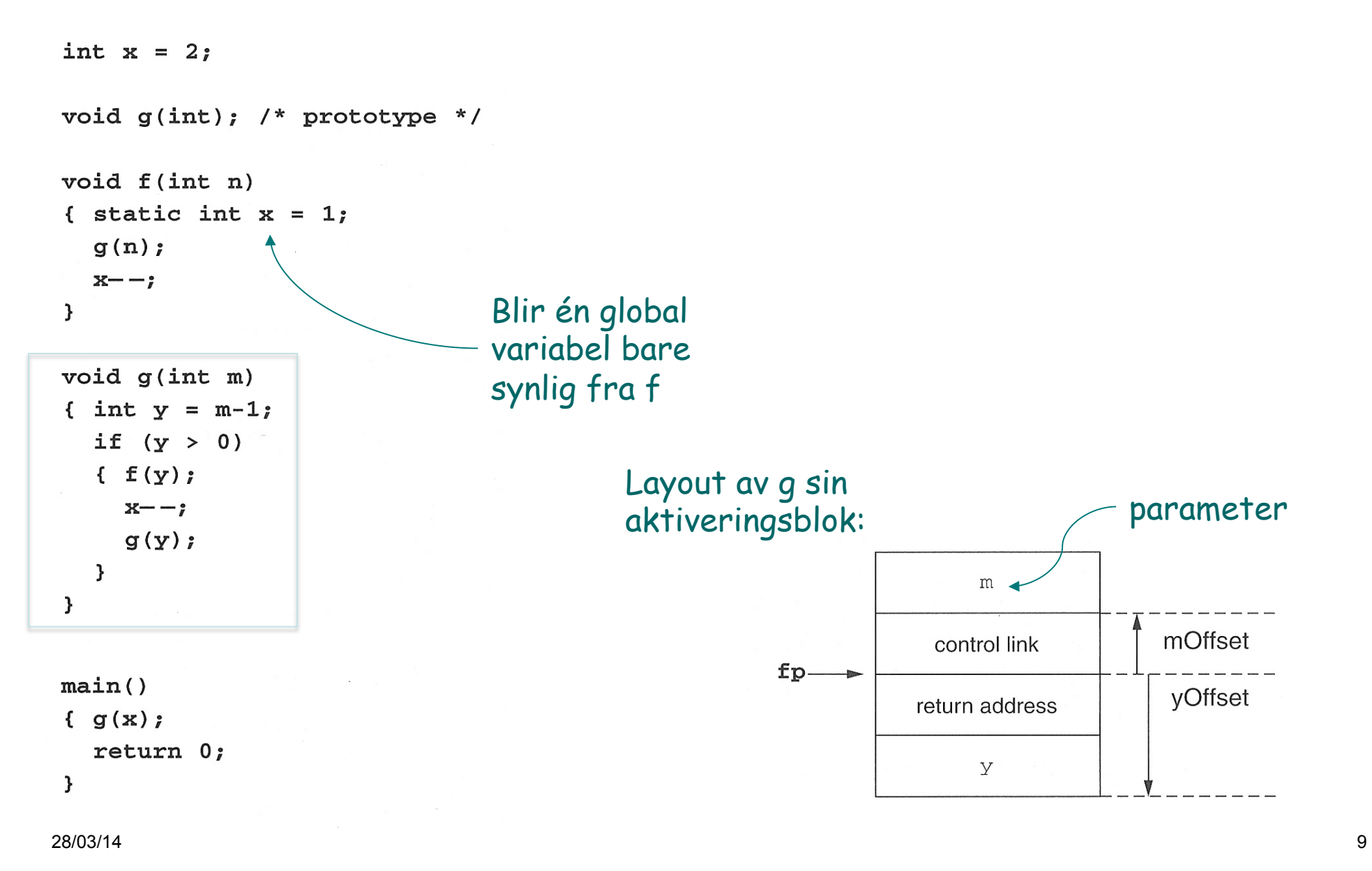

### **Arrayer av kjent (statisk) lengde**

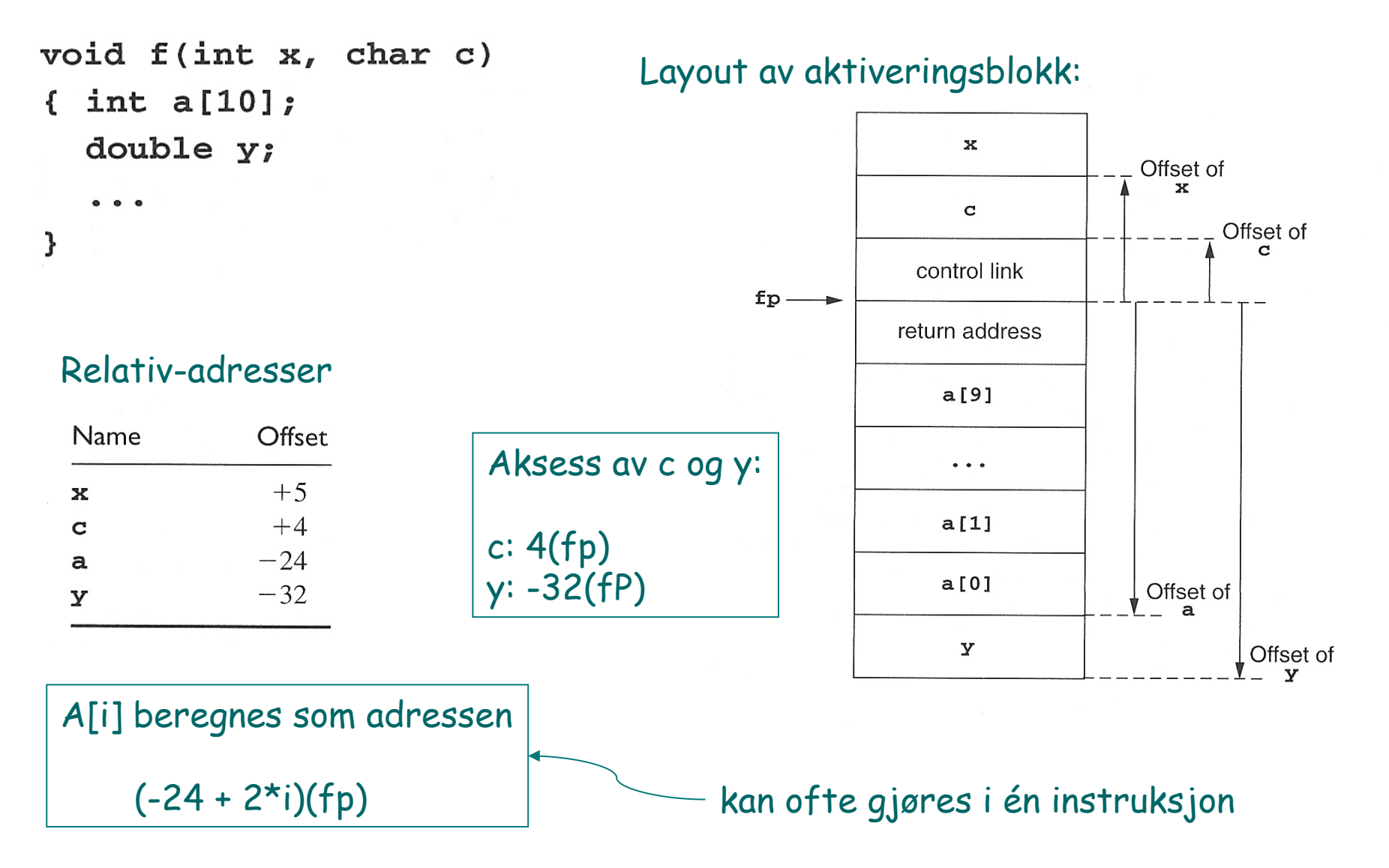

**INF 3110/4110 - 2004 INF 5110 - 2014 INF 5110 - 2014** 

```
int x = 2;
void q(int); /* prototype */
void f(int n)
{ static int x = 1;
  q(n):
  x--;\mathbf{)}void g(int m){ int y = m-1;
  if (y > 0){ f(y) ;
     x--;g(y);
  \mathcal{E}\mathbf{L}main()\{ g(x);return 0;\mathcal{F}
```
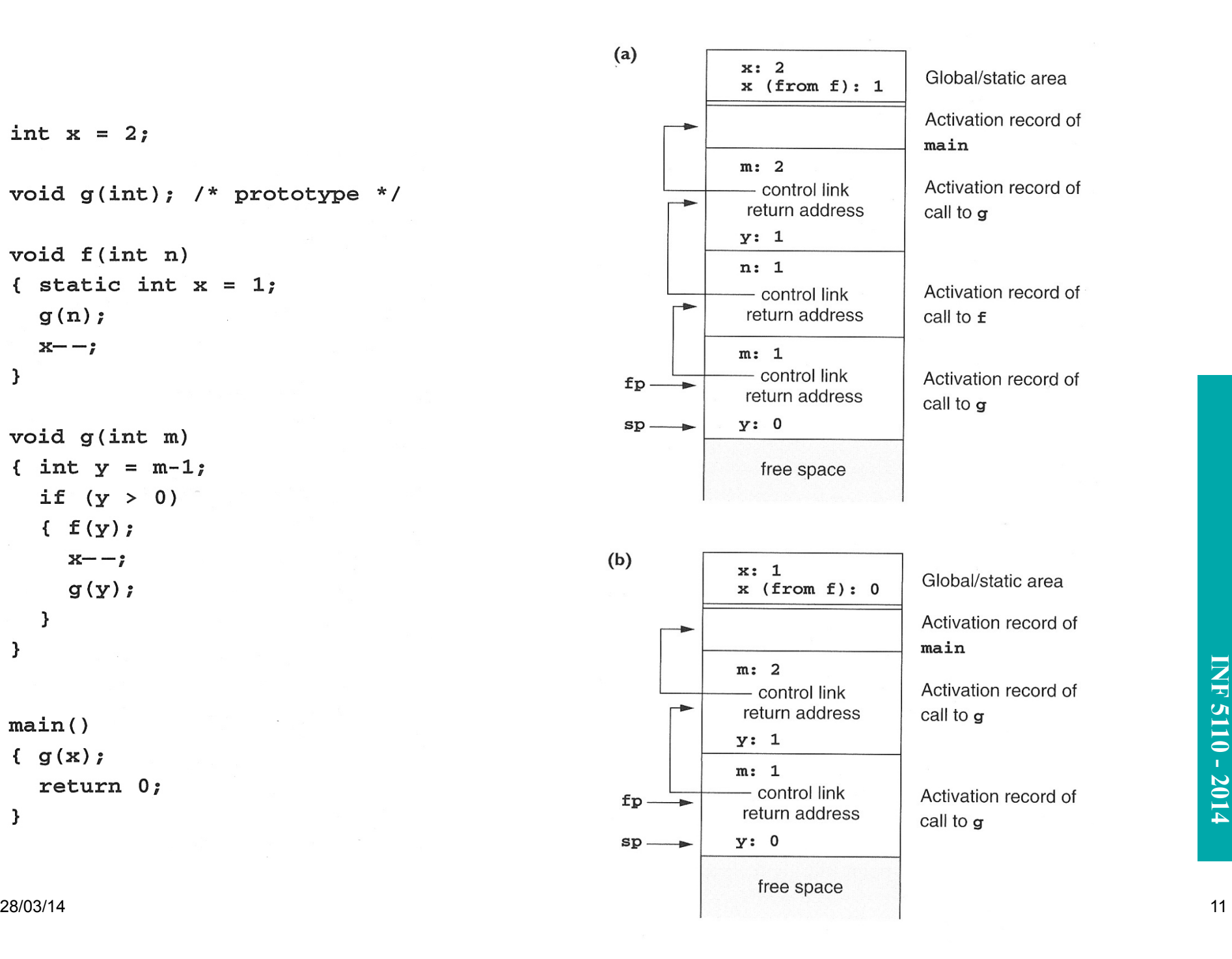

#### **Hvordan utføre et kall**

- § Ved prosedyrekall (entry)
- 1. Compute the arguments and store them in their correct positions in the new activation record of the procedure (pushing them in order onto the runtime stack will achieve this).
- 2. Store (push) the fp as the control link in the new activation record.
- 3. Change the fp so that it points to the beginning of the new activation record (if there is an sp, copying the sp into the fp at this point will achieve this).
- 4. Store the return address in the new activation record (if necessary).
- 5. Perform a jump to the code of the procedure to be called.

#### § Ved prosedyre-exit

- 1. Copy the fp to the sp.
- 2. Load the control link into the fp.
- 3. Perform a jump to the return address.
- 4. Change the sp to pop the arguments.

 $sp:= fp;$  $fp := cl;$ 

deallocate by changing sp

 $cl:= fp;$  $fp := sp;$ set return addr

allocate locals by changing sp

## **Gjennomføring av et kall - I**

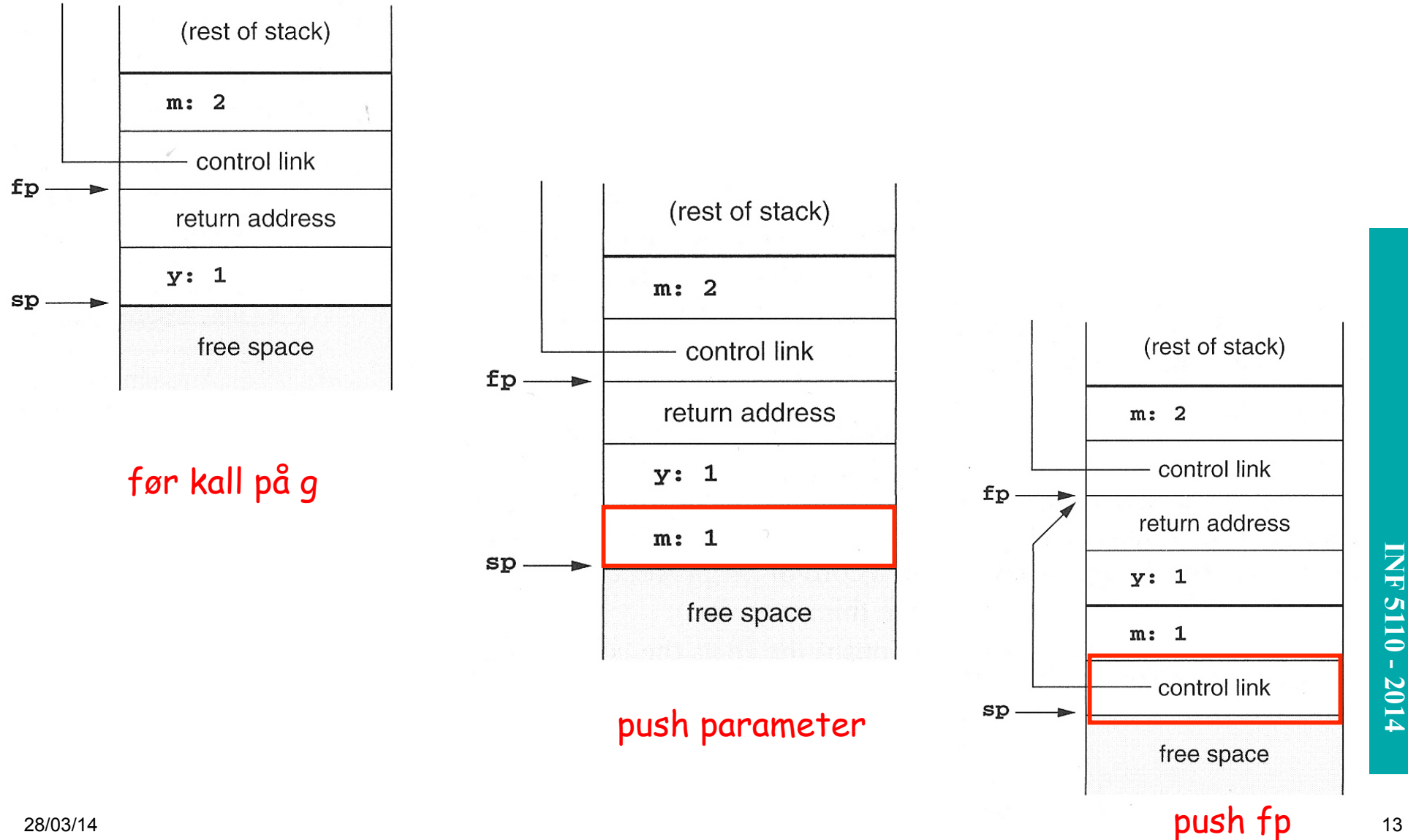

### **Gjennomføring av et kall – II**

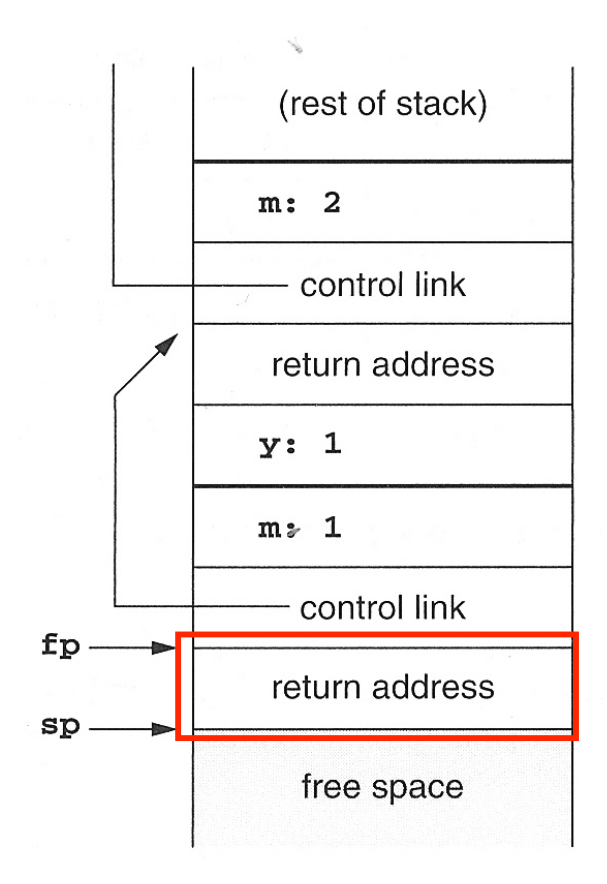

1.  $fp = sp$ 2. Push returadressse

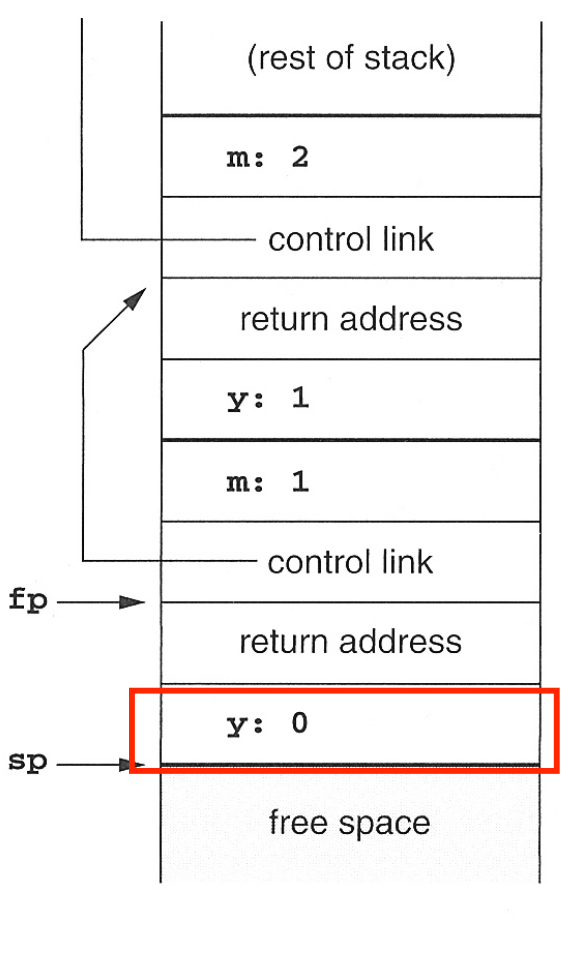

#### alloker lokal var (y)

## **Behandling av mellomresultater**

 $x[i] = (i + j) * (i/k + f(j))$ adresse verdi verdi  $fp -$ Trenger ikke sette av fast maksimal plass til slike mellomresultater  $sp.$ for hele blokkens levetid. I modsetning til hva man naturlig gjør i Fortran.

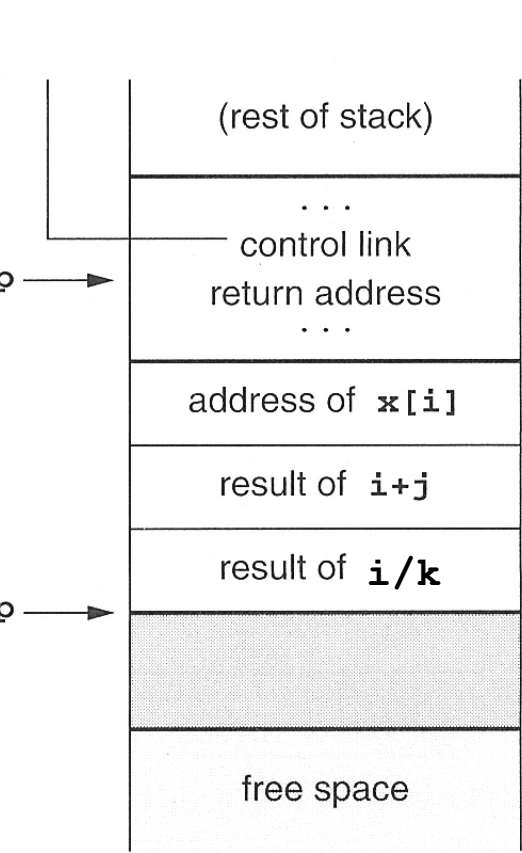

Antar strikt beregning fra venstre mot høyre. Kallet f(j) kan forandre verdier.

Activation record of procedure containing the expression

Stack of temporaries

New activation record of call to  $f$  (about to be created)

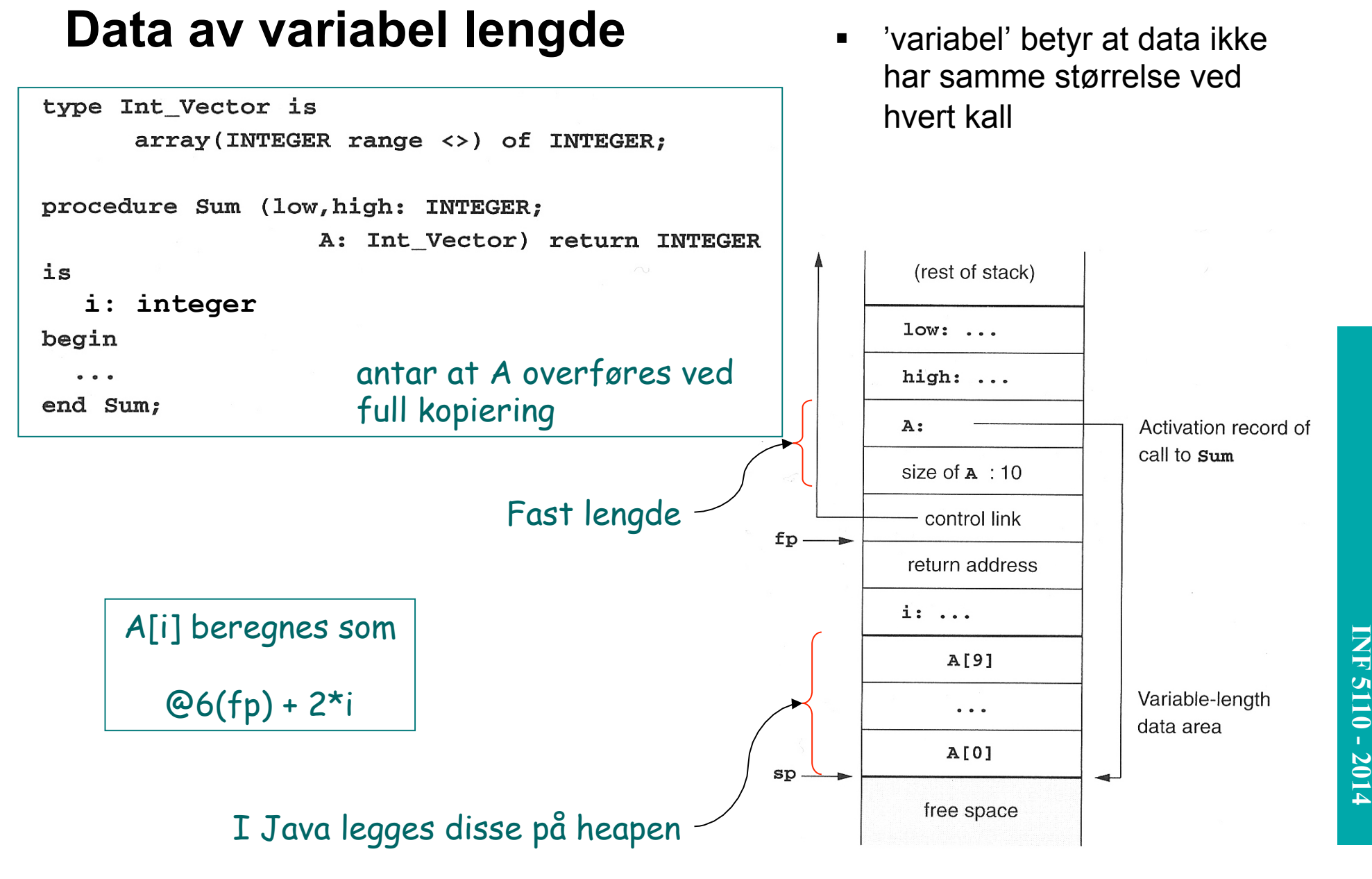

28/03/14 16

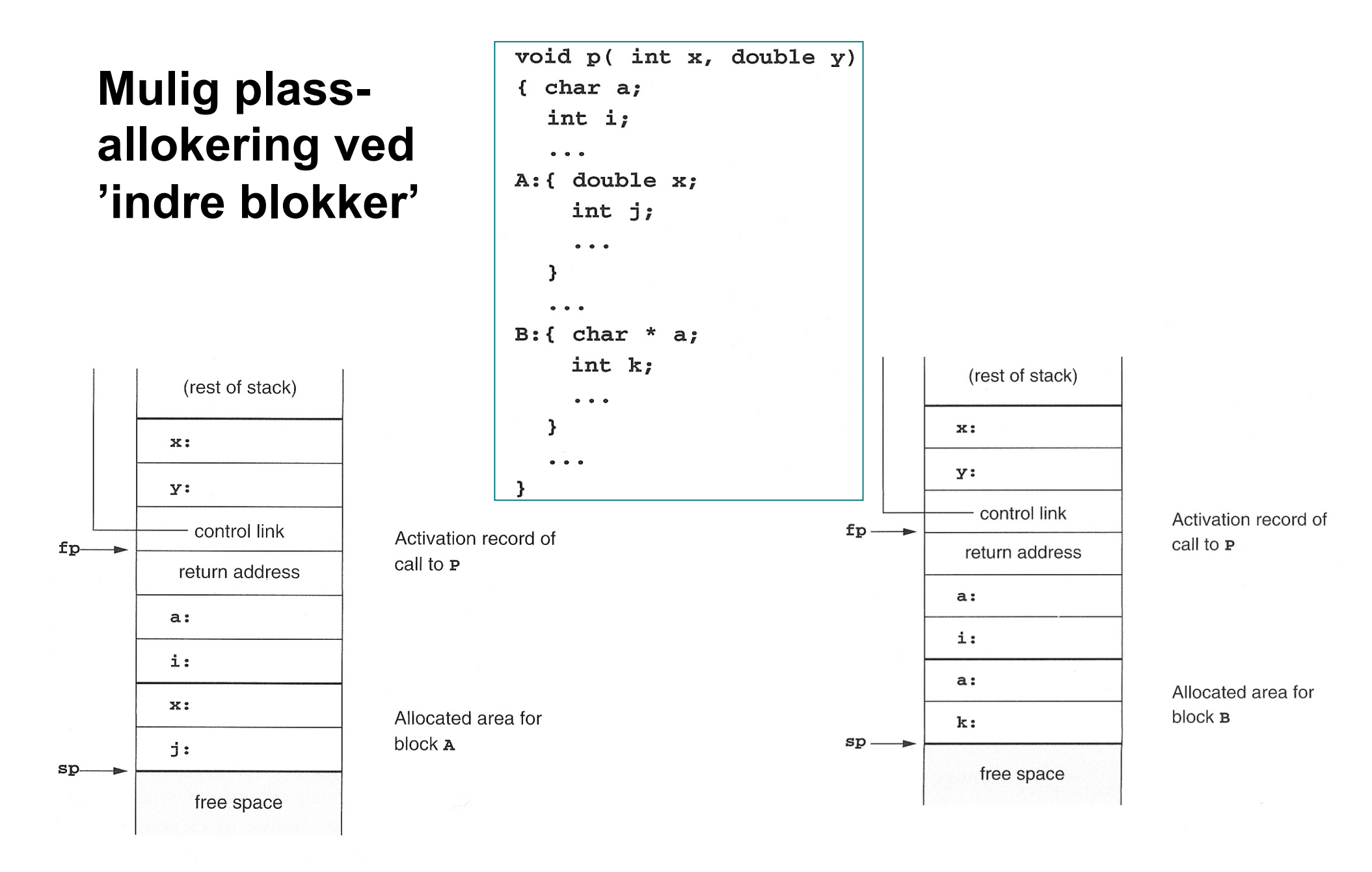

#### **Prosedyrer inne i prosedyrer**

program nonLocalRef:

```
procedure p:
var n: integer;
    procedure q;
    begin
      (* a reference to n is now)non-local non-global *)
    end; (* \alpha * )procedure r(n: integer);
    begin
      q_iend; (* r * )begin (* p * )n := 1;r(2);end; (* p * )begin (* main *)p_i28 and 38
```
Hvordan kan vi aksessere 'n' i 'p' under utførelse av q ?

#### Et første forsøk:

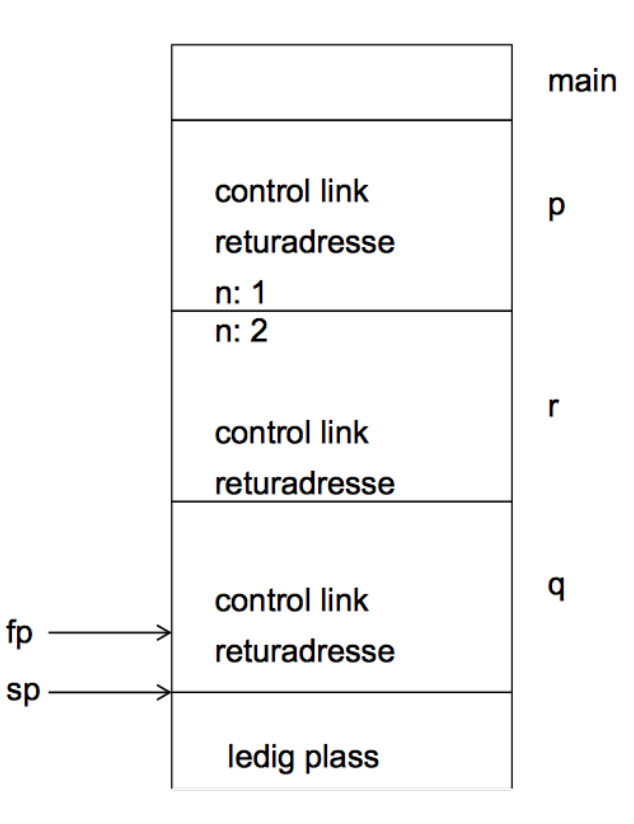

#### Det første forsøk

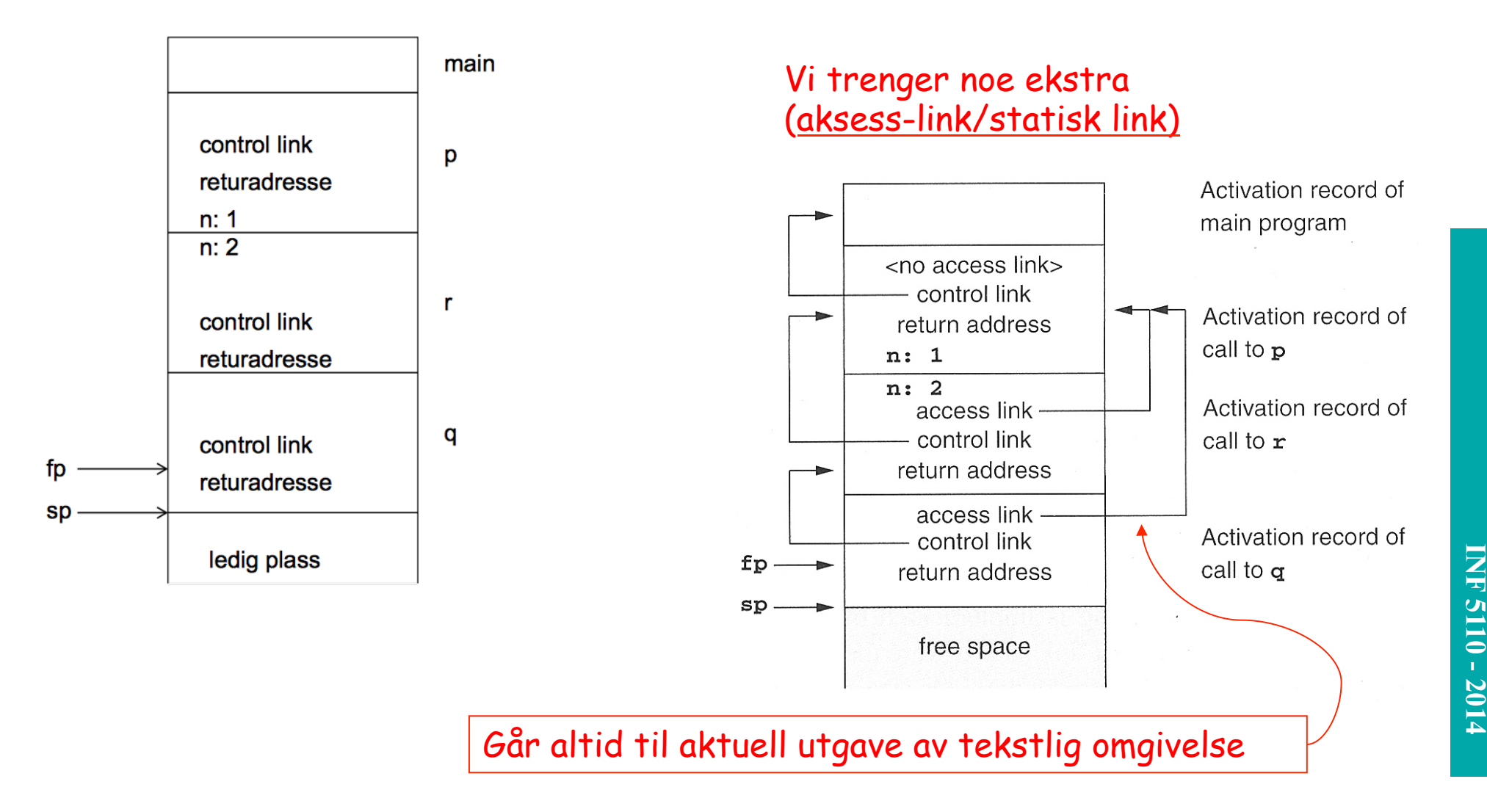

### **Eksempel med flere nivåer**

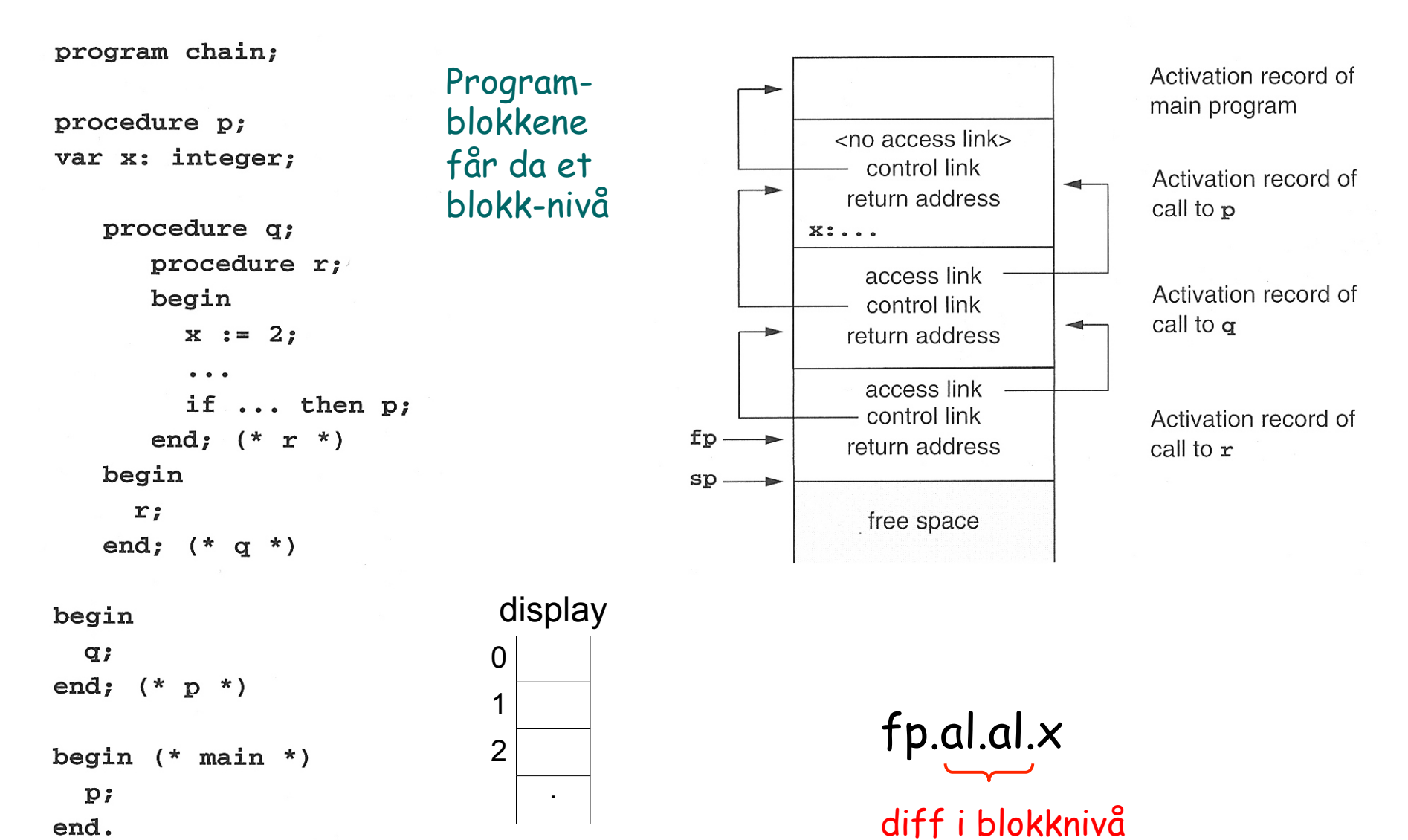

diff i blokknivå

end.

### **Implementasjon av fp.al.al.al. ... al.x**

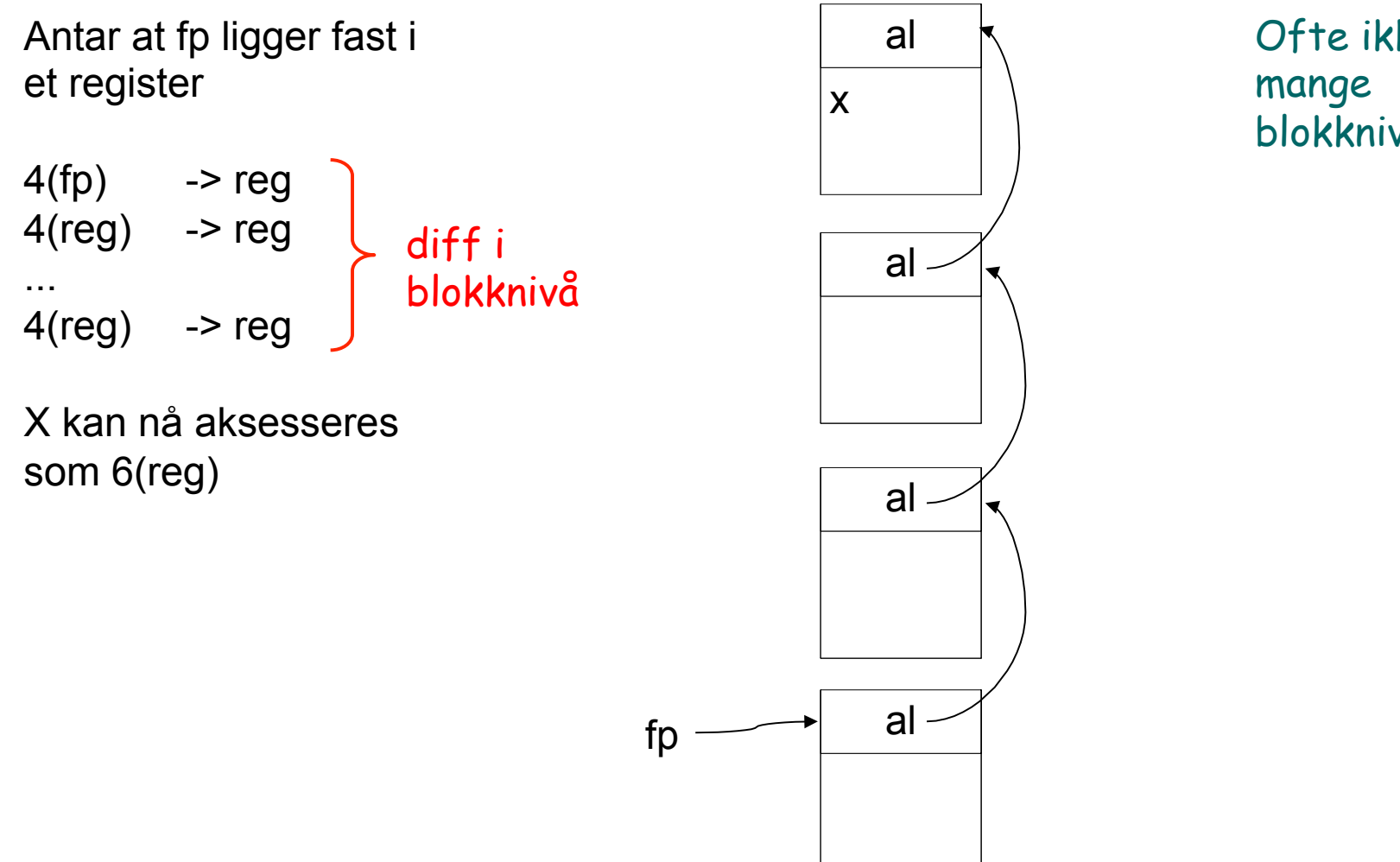

Ofte ikke så blokknivåer

### **Videre utførelse**

Hvordan skaffe acces-link ved kall? Kalleren vet hvor den er, og utfører

 ny aksess-link = fp.al.al....

(så mange som nivåforskjellen er)

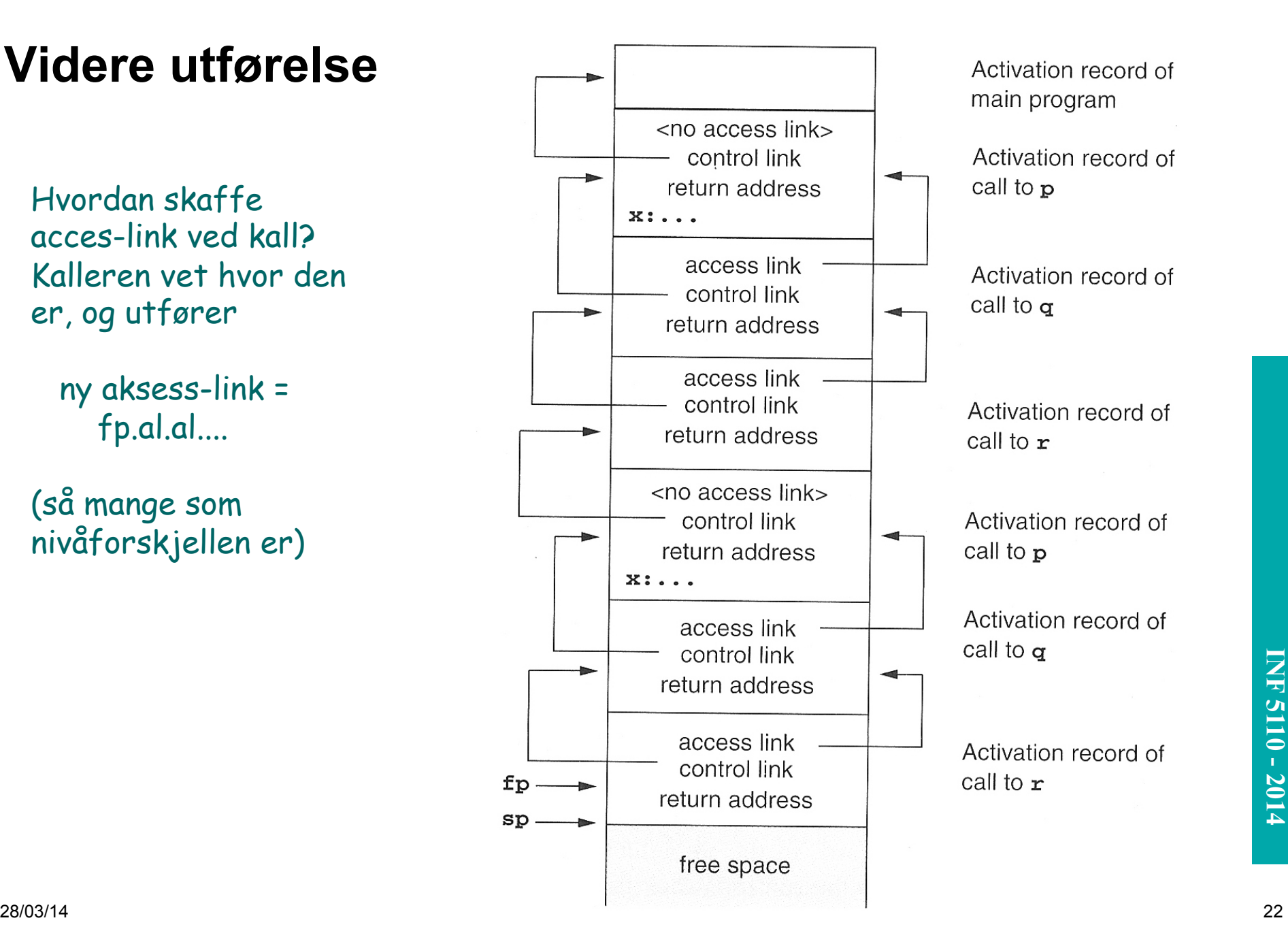

**INF 3110/4110 - 2004 INF 5110 - 2014** 

INF 5110 - 2014

**INF 3110/4110 - 2004 INF 5110 - 2014 INF 5110 - 2014** 

# **Hva om vi skal ha 'access-link'?**

#### § Ved prosedyrekall (entry)

- 1. Compute the arguments and store them in their correct positions in the new activation record of the procedure (pushing them in order onto the runtime stack will achieve this).
- 2. Store (push) the fp as the control link in the new activation record.
- 3. Change the fp so that it points to the beginning of the new activation record (if there is an sp, copying the sp into the fp at this point will achieve this).
- 4. Store the return address in the new activation record (if necessary).
- 5. Perform a jump to the code of the procedure to be called.

#### § Ved prosedyre-exit

- 1. Copy the fp to the sp.
- 2. Load the control link into the fp.
- 3. Perform a jump to the return address.
- 4. Change the sp to pop the arguments.

+ aksess-link

- 1. Beregn ny aksess-link som  $ny-al = f p.al.al$  ... (tilsvarende diff. i blokknivå mellom den kalte og kalleren – er 0 om den kalte er lokal i kalleren)
- 2. Push ny-al på stakken